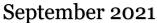

## 1st Place Beginner **Assignment**

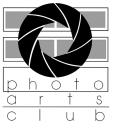

# The Viewpoint

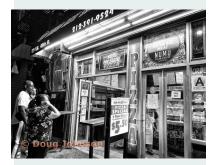

## **Welcome Back Get Together**

Next week we are going to have a Welcome back get together (a meet and greet with new and current members) in our Clubhouse in the Toledo Artist Village located in the Toledo Botanical Gardens. This is an Agenda for this night of fun (Thursday, October, 14th, 2021 at 7:00 PM)

For new members you may be asked about how you found us and what camera you shoot with. A short business meeting will follow with class teachers explaining their class and also our Annual Contest will be announced Yes, after 2 years off, this contest will be back. Heralding the Holiday will be touched on with an explanation of it's importance plus other club notices. The Betty Huston award will be presented and will be a highlight of the evening.

A slide show will be presented from one shown at a Christmas party some years ago and I think you will enjoy the images and music. If the weather permits there will be one shown also outside. If you would like to take part in the outside show, bring your own chair to the meeting.

There will be treats and coffee and water on hand for all. I ask that no one bring treats to pass because we will have plenty from "Sweet things Bakery" Now, what I am asking of you is to please respond with an answer to this question.

Yes, I will be attending or no, I will not be attending and the number in your party. This is most important because in order to have enough seats set up and treats to eat we need to know how many we can count on. Please send your answer

to wennieanderson120@gmail.com by Tuesday, October 12th. Face masks are optional. Please plan to attend.

## 1st Place **Advanced Assignment**

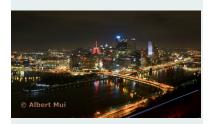

## 1st Place **Intermediate** Open

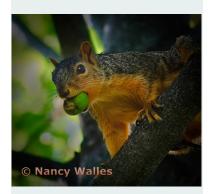

## **Autumn Delights**

From the State University of New York, College of Environmental Science and Forestry:

Every autumn we revel in the beauty of the fall colors. The mixture of red, purple, orange and yellow is the result of chemical processes that take place in the tree as the seasons change from summer to winter.

During the spring and summer the leaves have served as factories where most of the foods necessary for the tree's growth are manufactured. This food-making process takes place in the leaf in numerous cells containing chlorophyll, which gives the leaf its green color. This extraordinary chemical absorbs from sunlight the energy that is used in transforming carbon dioxide and water to carbohydrates, such as sugars and starch.

Along with the green pigment are yellow to orange pigments, carotenes and xanthophyll pigments which, for example, give the orange color to a carrot. Most of the year these colors are masked by great amounts of green coloring.

But in the fall, because of changes in the length of daylight and changes in temperature, the leaves stop their food-making process. The chlorophyll breaks down, the green color disappears, and the yellow to orange colors become visible and give the leaves part of their fall splendor.

At the same time other chemical changes may occur, which form additional colors through the development of red anthocyanin pigments. Some mixtures give rise to the reddish and purplish fall colors of trees such as dogwoods and sumacs, while others give the sugar maple its brilliant orange.

The autumn foliage of some trees show only yellow colors. Others, like many oaks, display mostly browns. All these colors are due to the mixing of varying amounts of the chlorophyll residue and other pigments in the leaf during the fall season.

### **Submitted by Jack Myers**

#### Where To See The Colors

Some of the best places to see the Fall colors are the various metroparks in Ohio. Most of us are familiar with the **Toledo Metroparks**. Do remember to check out the new ones. Most of them have a variety of trees. A variety of trees will present the best colors according to our article from the State University of New York.

#### www.metroparkstoledo.com

Other locations for Autumn Color in **Northwest Ohio**:

**Wood County Parks District** 

https://www.wcparks.org/

Schedel Arboretum and Gardens

www.schedel-gardens.org

Irwin Prairie State Nature Preserve (Just South of Secor Metropark)

https://ohiodnr.gov/wps/portal/gov/odnr/go-and-do/plan-a-visit/find -a-property/irwin-prairie-state-nature-preserve

There are many metro parks systems in Ohio. We're just touching on some of them. In **Northeast Ohio**, there are several great metroparks systems:

Summit County (around Akron)

www.summitmetroparks.org

**Cleveland Metroparks** (includes areas outside of Cleveland proper)

www.clevelandmetroparks.com

**Lake County Metroparks** 

www.lakemetroparks.com

**Lorain County Metro Parks** 

www.loraincountymetroparks.com

Many of these parks in North East Ohio include waterfalls as well.

Other locations for **Northeast Ohio:** 

**Cuyahoga Valley National Park** 

https://www.nps.gov/cuva/index.htm

**Holden Arboretum** 

https://holdenfg.org/holden-arboretum/plan-your-visit/

## **More Locations for Great Autumn Photographs**

**Lanterman's Mill and Falls** in Mill Creek Parks in Youngstown, Mahoning County, Ohio

https://www.millcreekmetroparks.org/visit/places/mill-creekpark/

#### Conkle's Hollow State Nature Preserve

https://ohiodnr.gov/wps/portal/gov/odnr/go-and-do/plan-a-visit/find-a-property/conkles-hollow-state-nature-preserve

### **Amish Country Ohio**

https://ohiosamishcountry.com/

#### Cuyahoga Valley Scenic Railroad

https://www.cvsr.org/

#### **Hocking Hills State Park**

https://www.hockinghillsstatepark.com/

## **Michigan Locations for great Fall Color:**

#### **Hidden Lake Gardens**

https://www.canr.msu.edu/hiddenlakegardens/

#### **Matthaei Arboretum**

https://mbgna.umich.edu/

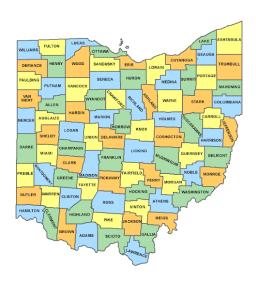

## **Peak Color For Autumn Photography**

#### **Ohio Peak Color Sources:**

You Tube 2021 Ohio Fall Forecast Josiah Wade and David Parrott

This is updated once a week.

Northern Ohio —October 15 to 20th

Central Ohio—October 20th

Southern Ohio- October 20th-25th

#### **Ohio DNR**

## fallcolor.ohiodnr.gov

Any of the **television** weather reports including our own member Ross Ellet. Currently he predicts the 25th to the 31st of October for peak viewing.

## Michigan Peak Color Sources submitted by Ben Anderson:

#### Michigan Fall Foliage Map

https://mymichiganbeach.com/blog/michigan-peak-fall-colors

#### **Pure Michigan**

https://www.michigan.org/fallcolormap

## **Monthly competitions**

For the September competition there were 32 entries from 11 members, and there were 12 members that did judging.

| Competition Title                 | Level        | Award        | Author's Name   | Image Title                    |
|-----------------------------------|--------------|--------------|-----------------|--------------------------------|
| September Assignment, City Lights | Basic        | 1st Place    | Doug Johnson    | 274 W. 40th Street             |
|                                   |              | 2nd Place    | Sarah Werder    | Let's go for a stroll          |
|                                   | Intermediate | 1st Place    | Wennie Anderson | New Bridge Lights              |
|                                   | Advanced     | 1st Place    | Albert Mui      | Duquesne Incline, Pittsburgh   |
|                                   |              | 2nd Place    | Jerry Lohman    | Canal Street                   |
|                                   |              | 3rd PLace    | Jeff Walles     | Storm Brewing over Trump-Tower |
|                                   |              | 3rd PLace    | Jeff Walles     | Rising from the Mist           |
|                                   |              | Hon. Mention | Charlie Mather  | The Capitol                    |
|                                   |              | Hon. Mention | Jack Myers      | Tower Life Building            |
| September Open                    | Basic        | 1st Place    | Doug Johnson    | Amos & Maryette                |
|                                   |              | 2nd Place    | Sarah Werder    | twitch                         |
|                                   |              | 3rd PLace    | Sarah Werder    | 9/11 memorial                  |
|                                   | Intermediate | 1st Place    | Nancy Walles    | It's My Nut                    |
|                                   |              | 2nd Place    | Nancy Walles    | Butterfly                      |
|                                   |              | 3rd PLace    | Wennie Anderson | Here Today-Gone Tomorrow       |
|                                   |              | Hon. Mention | Wennie Anderson | Bridge to the Woods            |
|                                   | Advanced     | 1st Place    | Anna Koperczak  | Waterville Railroad Bridge     |
|                                   |              | 2nd Place    | Jack Myers      | Anna's Hummingbird             |
|                                   |              | 3rd PLace    | Jerry Lohman    | B-25 Clear for Takeoff         |
|                                   |              | Hon. Mention | Ben Anderson    | Northern Flicker               |

The October competition is open now. The assignment is The Beauty of a Tree(s).

## **Competition assignments**

November – Abstract

December – No contest

January 2022 – Lake Erie, morning, noon, or night shot in which the lake is in or is part of the picture

February - Black and White

March – Altered Reality: the use of a software in which a photo is altered to the point that it no longer reflects reality. The altered photo and any added components must be the original work of the entrant.

April – Street Photography – A genre of photography that records everyday life in a public place. The very publicness of the setting enables the photographer to take candid pictures of stranger, often without their knowledge. A street photograph is a real, unposed moment.

#### **Committee Reports**

**Lightroom** The Lightroom Group will meet on Monday, October 18 at 7:30 pm via Zoom. Members are encouraged to submit discussion topics to me at <a href="mailto:matherc@yahoo.com">mailto:matherc@yahoo.com</a> or during the meeting.

#### **Charlie Mather**

#### **Photoshop Elements**

I am resurrecting the Photoshop Elements Group (1st Monday of the month). Continuation will be determined by the members' interest or lack thereof. **Time: 7:00 pm, Monday, November 1.** 

No prior experience necessary

For your information, you can download a free trial of Photoshop Elements at Adobe.com. <a href="https://www.adobe.com/products/photoshop-elements/download-trial/try.html">https://www.adobe.com/products/photoshop-elements/download-trial/try.html</a>

Meeting via Zoom. Information at the PACT Website on the Events Calendar. Click on the meeting for the zoom information.

#### Steve Stalker

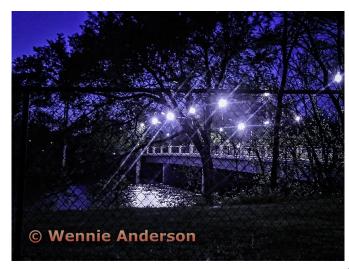

1st Place Intermediate Assignment

1st Place Advanced Open

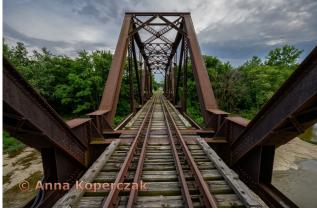

#### **Board Members**

President - Michele Kipplen michelekipplen@gmail.com 419-283-4616

Vice President - Steve Stalker sstalker@buckeye-express.com 419-467-3734

Treasurer - Michele Ross michele.ross@utoledo.edu 419-360-0712 Secretary - Sarah Werder sarahwerder12@gmail.com 419-476-8541 Past President - Wennie Anderson wennieanderson120@gmail.com 734-243-3346

#### **Board Members**

Charlie Mather mather@yahoo.com 419-277-7060
Mary Mather mmather@toast2.net 419-277-7050
Albert Mui albertwmui@yahoo.com 630-272-7280
Jack Myers jrmyers@roadrunner.com 419-575-1568
Committees

Lightroom - Charlie Mather- matherc@yahoo.com
Studio Group - John Dillon - jdillon356@aol.com
Competition Chair - Jack Myers- jrmyers@roadrunner.com
Website Chair - Charlie Mather- matherc@yahoo.com
Newsletter - Mary Mather- mmather@toast2.net
Elements- Steve Stalker-sstalker@buckeye-express.com

For more information about the happenings or Zoom links to the meetings please check out the website.

https://www.photoartscluboftoledo.com/club/ clubschedules.aspx.